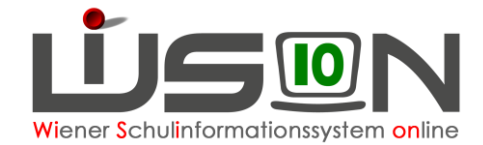

# **Beschlüsse erfassen**

# **Zielgruppe:**

**Schulleitung** 

### **Gesetzliche Grundlage:**

Gesetzlich vorgesehene Beschlüsse (Klassenforum, Schulforum bzw. SGA) sind in WiSion® zu erfassen. Dazu gehören jene

#### • **Im Geschäftsbuch der Schule, z.B.:**

§ 63a SCHUG BS21 – Schulautonome Tage § 63a SCHUG B22 – Schulbezogene Veranstaltung

#### • **Im Geschäftsbuch des Kindes, z.B.:**

BS3 – Aufsteigen mit Nicht genügend §25/2c SchUG Neueinstufung a/o - Neueinstufung a/o

Beschlüsse sind einerseits für die Erfassung von bestimmten Laufbahneinträgen und andrerseits im Zusammenhang mit dem Zeugnis erforderlich.

### **Vorarbeiten in WiSion® :**

Es sind keine spezifischen Vorarbeiten erforderlich.

### **Information:**

In WiSion® wird zwischen Beschlüssen für die Schule und Beschlüssen für ein Kind unterschieden. Beschlüsse zur Schule werden auf der Registerkarte *G-Buch* (Geschäftsbuch) der Schule erfasst. Beschlüsse zum Kind werden auf der Registerkarte *G-Buch* (Geschäftsbuch) des Kindes erfasst.

Hinweis: Einträge im Geschäftsbuch werden automatisch angelegt, wenn z.B.:

- ein Arbeitsablauf vorliegt
- eine Datenänderung vorliegt (historisch), welche einen Geschäftsbucheintrag verlangt
- ein Laufbahneintrag für einen Schülerdatensatz erfolgte
- ein Beschluss erfasst wurde

Sind gleiche Beschlüsse mehrfach erfasst, kann das ignoriert werden. Angelegte Beschlüsse können nicht gelöscht werden. Fehlende Beschlüsse können jederzeit nacherfasst werden.

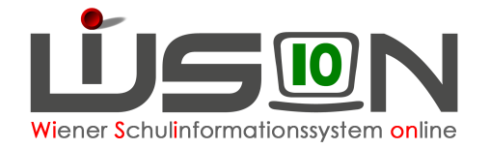

## **Beschlüsse zur Schule**

Menüpunkt Schulen → Untermenüpunkt Schulliste → Schaltfläche **Filter anwenden** → SKZ anklicken

- $\rightarrow$  **Registerkarte G-Buch** (Geschäftsbuch) auswählen  $\rightarrow$  Schaltfläche **Beschluss anlegen**<sup>"</sup>
- $\rightarrow$  "Hakerl" vor den zu erfassenden Beschluss setzen (es können auch mehrere Beschlüsse auf einmal erfasst werden)
- $\rightarrow$  eventuell Anmerkung eintragen  $\rightarrow$  Beschlussdatum eingeben
- → Schaltfläche **Anlegen** klicken → Schaltfläche **Schließen**

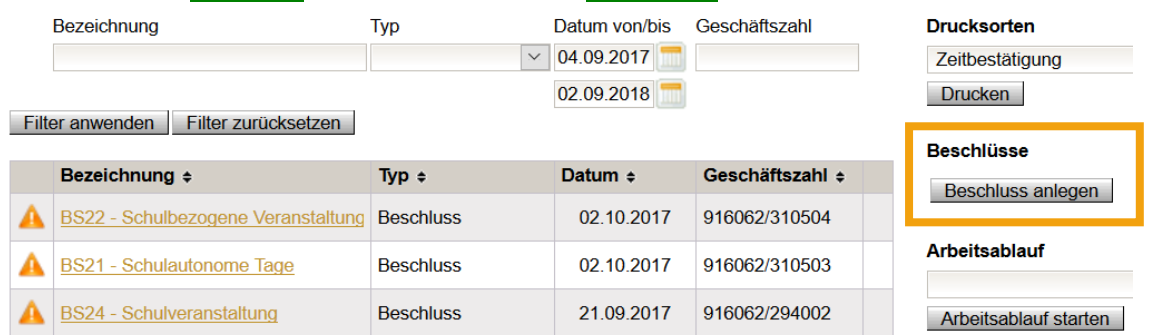

### **Beschlüsse zum Kind:**

Menüpunkt Schüler/innen  $\rightarrow$  Untermenüpunkt Stand aktuell  $\rightarrow$  auf das Kind filtern  $\rightarrow$ Klick auf die Schüler-Nr. Registerkarte *G-Buch* auswählen

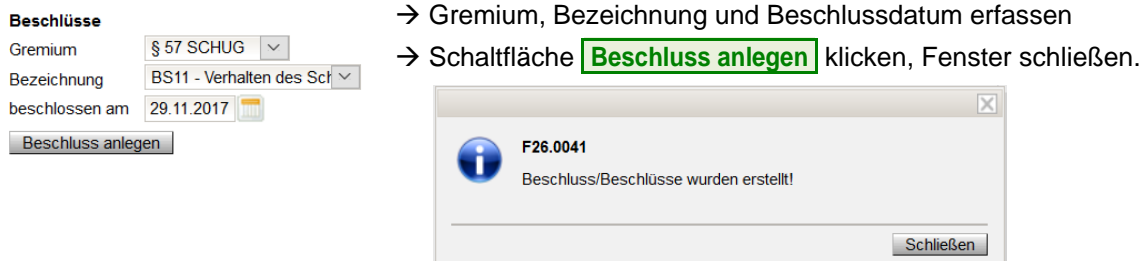

Gremien: § 5/2 SCHUG Voraussetzungen für die Aufnahme als außerordentlicher Schüler § 57 SCHUG Zuständigkeit von Lehrerkonferenzen § 63a SCHUG Entscheidungen Klassenforum, Schulforum

#### **A) Beispiel zur VS**

BS2 - Aufnahmevoraussetzung für AHS § 40/1 SchOG •

Ein Kind, das in D und M die Note *Sehr gut* oder *Gut* hat, erhält automatisch die AHS-Reife. Hat ein Kind in D und/oder M die Note *Befriedigend*, kann die Schulkonferenz die AHS-Reife aussprechen. In diesem Fall muss in WiSion® im G-Buch des Kindes der Beschluss BS2 erfasst werden.

#### **B) Beispiele zur NMS**

BS14 - Er/Sie erfüllt die Voraussetzungen für die Aufnahme in den I. Jahrgang einer berufsbildenden höheren Schule. • Sind die Zeugnisnoten für das Jahres- und Abschlusszeugnis in D, M und E vertieft und positiv, wird im Zeugnis **automatisch** die Klausel BS14 eingetragen, wenn alle anderen Gegenstände positiv beurteilt sind.

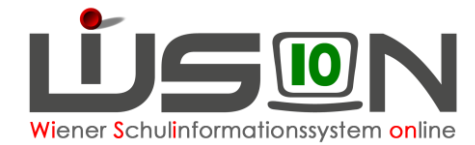

Ist in **einem** der Gegenstände D, M, E eine grundlegende Beurteilung mit den Noten *Befriedigend* oder *Genügend* vorhanden, kann die Klassenkonferenz diese Klausel beschließen. Im G-Buch des Kindes **muss dann der Beschluss für die Klausel BS14 erfasst werden**, damit die Klausel im Zeugnis aufscheint.

BS15 - Er/Sie erfüllt die Voraussetzungen für die Aufnahme in die 5. Klasse der allgemein bildenden höheren Schule. •

Sind die Zeugnisnoten für das Jahres- und Abschlusszeugnis in D, M und E vertieft und positiv, wird im Zeugnis **automatisch** die Klausel BS15 eingetragen, wenn alle anderen Gegenstände positiv beurteilt sind.

Ist in **einem** der Gegenstände D, M, E eine grundlegende Beurteilung mit den Noten *Befriedigend* oder *Genügend* vorhanden, kann die Klassenkonferenz diese Klausel beschließen. Im G-Buch des Kindes **muss dann der Beschluss für die Klausel BS15 erfasst werden**, damit die Klausel im Zeugnis aufscheint.

BS28 - Er/Sie erfüllt die Voraussetzungen für die Aufnahme in die 1. Klasse einer mindestens dreijährigen berufsbildenden mittleren Schule. • Sind die Zeugnisnoten für das Jahres- und Abschlusszeugnis in D, M, E mit maximal *Befriedigend* in der grundlegenden Beurteilung erfasst **und**

**–** sind die restlichen Gegenstände mit höchstens *Befriedigend* beurteit, wird im Zeugnis **automatisch** die Klausel BS28 eingetragen.

**–** ist **einer** der restlichen Gegenstände mit *Genügend* beurteilt, kann die Klassenkonferenz diese Klausel beschließen. Im G-Buch des Kindes **muss dann der Beschluss BS28 erfasst werden**, damit die Klausel im Zeugnis aufscheint.